### **ANF -2A**

# **APPLICATION FORM FOR ISSUE/MODIFICATION IN IMPORTER EXPORTER CODE(IEC) NUMBER**

#### **Part A**

- **Please read the detailed guidelines before filling up this form. Click here to read the guidelines.**
- **Click here for information about requisite documents to be uploaded. The documents should be uploaded in digital format–GIF, JPEG size not exceeding 5MB.**

*Digital Photograph of the Applicant (3x3cm)* 

• **Ensure that the requisite documents are legible before uploading.**

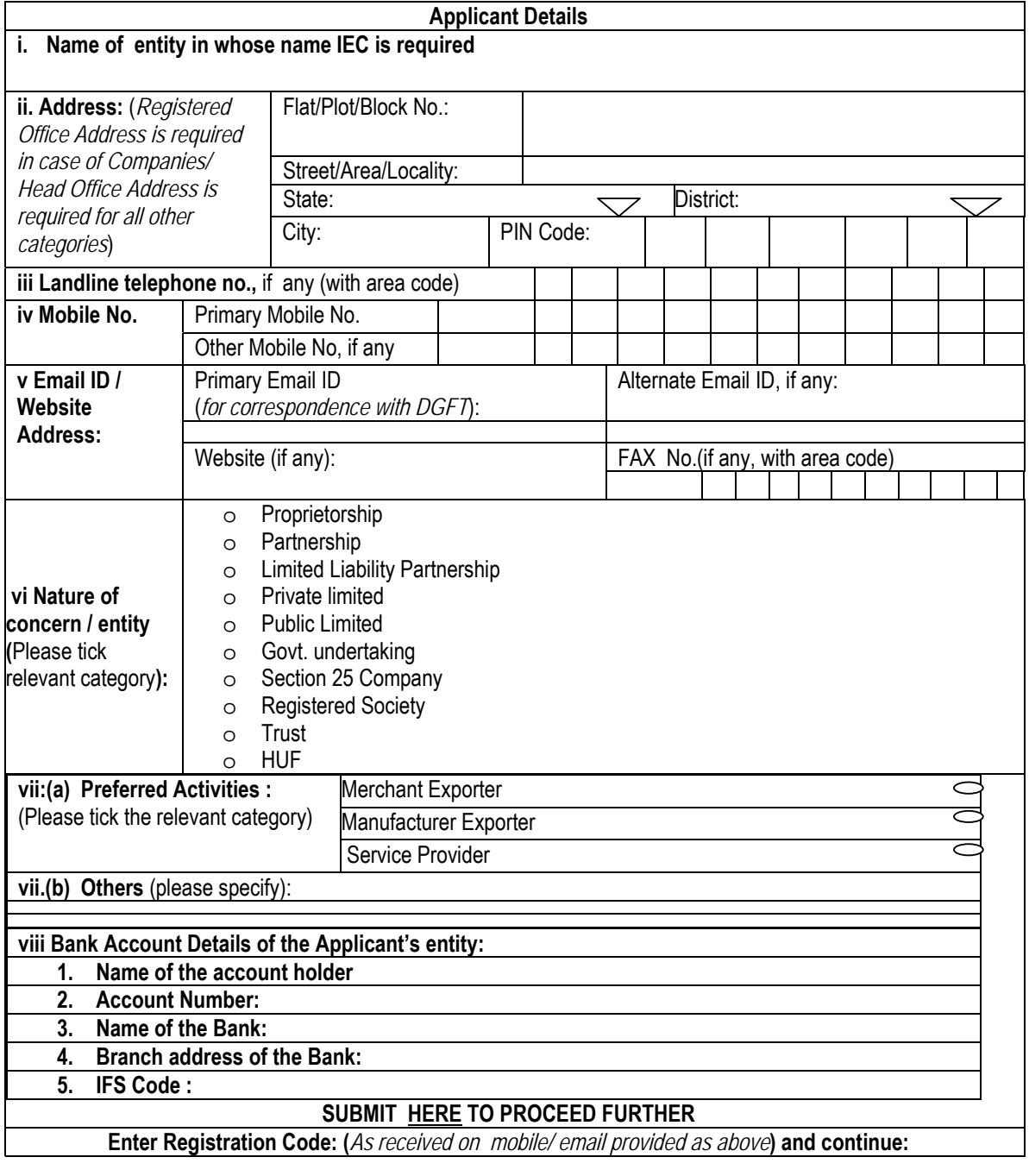

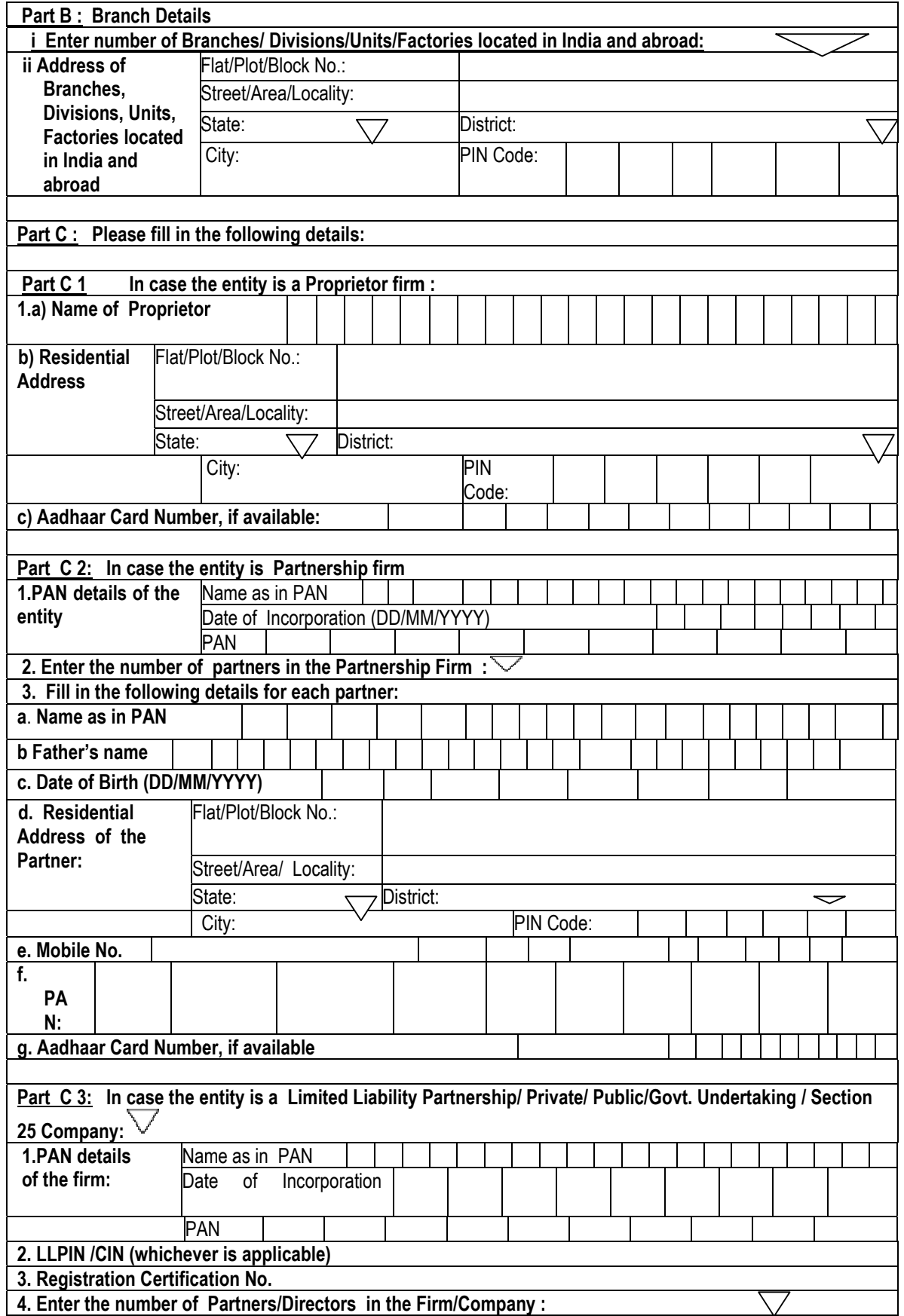

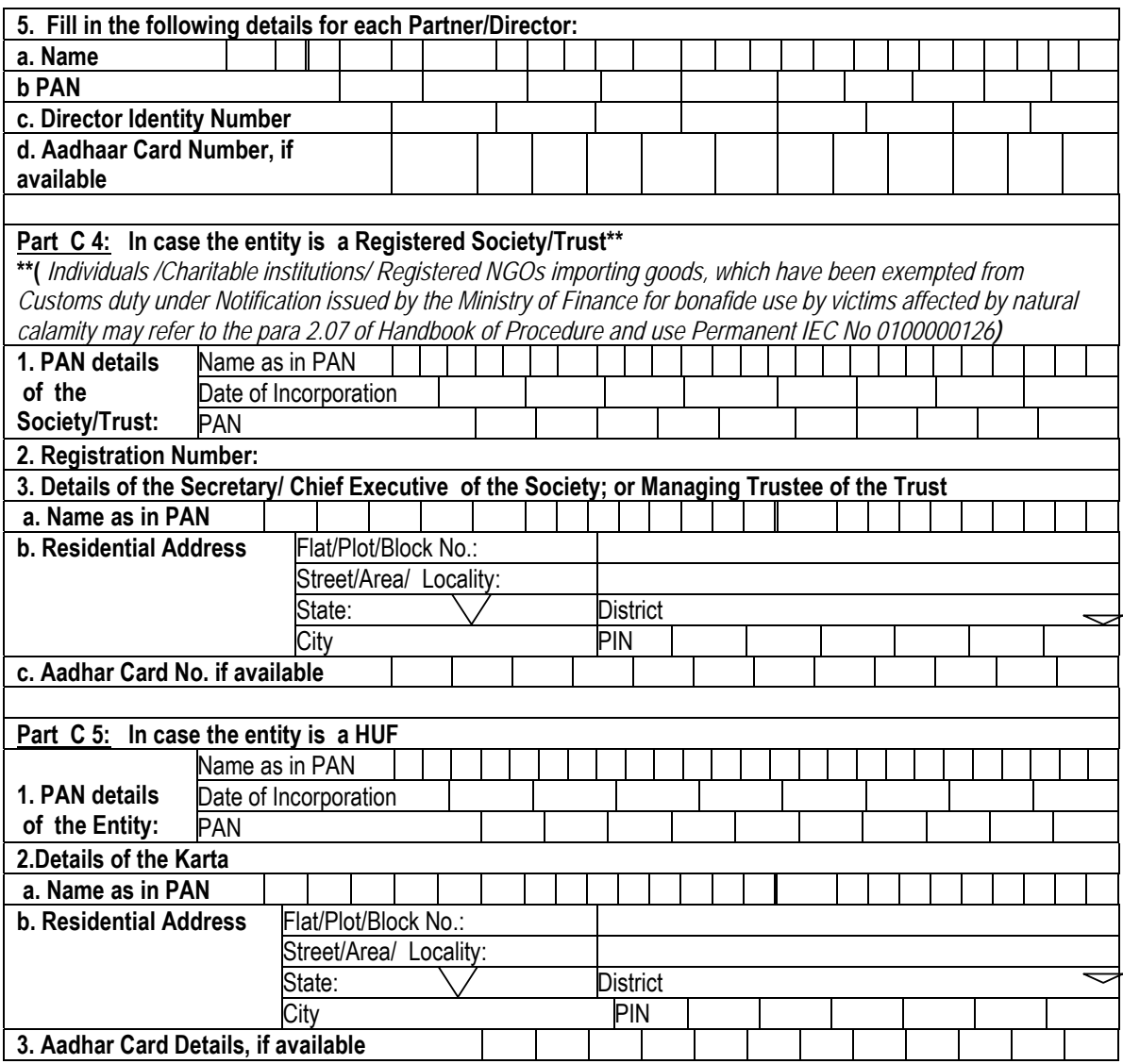

### **Part D: DECLARATION/UNDERTAKING**

1 I/We hereby certify that :

.

- A. the entity for whom the application has been made have not been penalized under any of the following Acts (as amended from time to time):
	- (i) The Customs Act, 1962,
	- (ii) The Central Excise Act 1944,
	- (iii) Foreign Trade (Development & Regulation) Act 1992, and
	- (iv) The Foreign Exchange Management Act,1999;
	- (v) The Conservation of Foreign Exchange, Prevention of Smuggling Activities Act, 1974
	- *B.* none of the Directors / Partners / Proprietor / Karta / Trustees of the company /firm /HUF/Trust, (as the case may be), is/are a Director(s) / Partner(s) / Proprietor / Karta / Trustee in any other Company/ firm / entity which is on the Denied Entity List (DEL) of DGFT*;*
	- C. neither the Registered Office of the company / Head Office of the firm / nor any of its Branch Office(s)/ Unit(s)/ Division(s) has been declared a defaulter and has otherwise been made ineligible for undertaking import / export under any of the provisions of the Policy;
	- D. we have not obtained nor applied for issuance of an Importer Exporter Code Number in the name of our Registered / Head Office to any other Licensing Authority
- I/We undertake to abide by the provisions of the Foreign Trade (Development and Regulation) Act, 1992, as

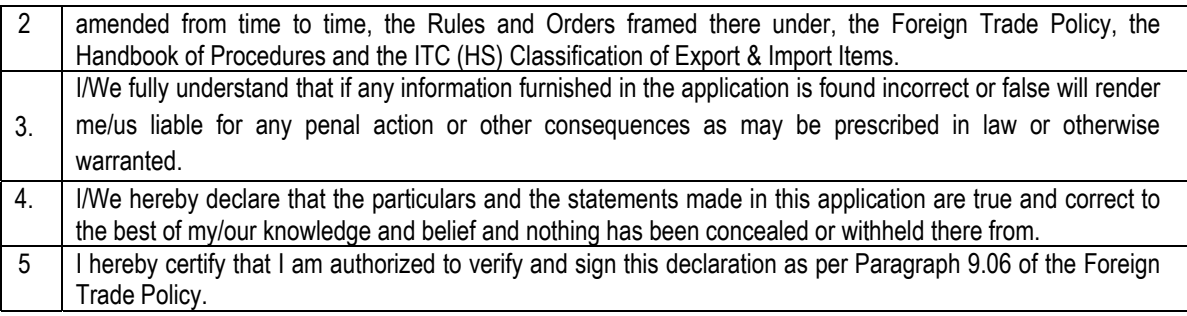

**Tick the box as acceptance of declaration/ undertaking and fill in the details below.** 

**Place: Date:**

> **Name of the applicant\*: Designation: Official Address: Telephone/Mobile No: Email of the applicant: PAN of the signatory applicant\*:**

# **CLICK HERE TO UPLOAD DOCUMENTS AND THE APPLICATION FORM**

**Part E:** 

**1. Click HERE to review the information submitted and check the documents uploaded.** Ensure that all requisite columns are filled in and legible copies of requisite documents have been uploaded.

**2. Click HERE to pay the fees.**

**3. Select the Jurisdictional RA to submit the IEC application :**

**4. Click HERE to digitally sign\* and submit the application form online to Jurisdictional RA.**

**OR** 

 **Click HERE to print the filled up application form.** 

 **The print out of the application form duly signed and uploaded\* may then be submitted either, through post or handed over physically in the office of the concerned Jurisdictional RA's office.** 

**Note\*** Application has to be signed by Proprietor/ Managing Partner/ Designated Partner /Director/ Secretary or Chief Executive of the Society/ Managing Trustee / Karta as the case may be.

### **DETAILED GUIDELINES FOR ISSUE / MODIFICATION OF IMPORT EXPORT CODE NUMBER (IEC)**

**I** Who needs to apply: All who intend to import/export, are required to have an IEC. However certain categories of Importer/ Exporter are exempted from those obtaining IEC. The list of such categories of such categories is at paragraph 2.07 of Handbook of Procedure.

Click Here to see the exempted categories

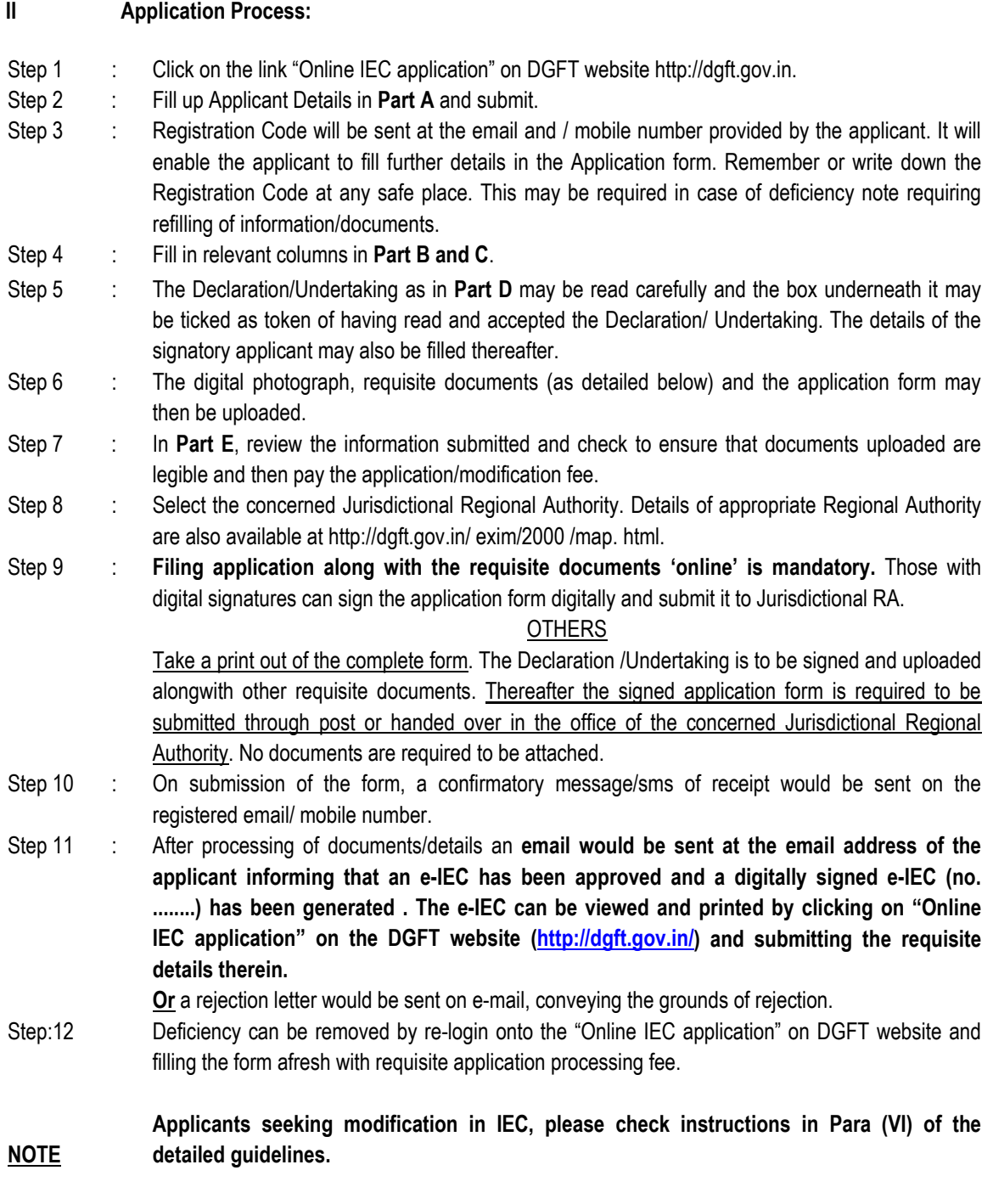

**III. IEC application fee is Rs. 500/-. For Modification the Fee is Rs 200/-**

# **IV Mode of Payment of application fee:**

- For payment of fee the applicant can use the Electronic Fund Transfer (EFT from the bank account of the applicant) mode.
- For Electronic Fund Transfer (EFT), the Applicant should have a Net Banking Account with one of the following designated banks:
	- i. HDFC Bank ii. ICICI Bank
	-
	- v. Central Bank of India vi. Punjab National Bank<br>vii. IDBI viii. Axis Bank
		-
- 
- iii. Bank of India iv. State Bank of India<br>v. Central Bank of India iv. Punjab National Bar
	-
	-
- x. Oriental Bank of Commerce
- vii. IDBI viii. Axis Bank<br>ix. Union Bank of India van van Valleman Ba

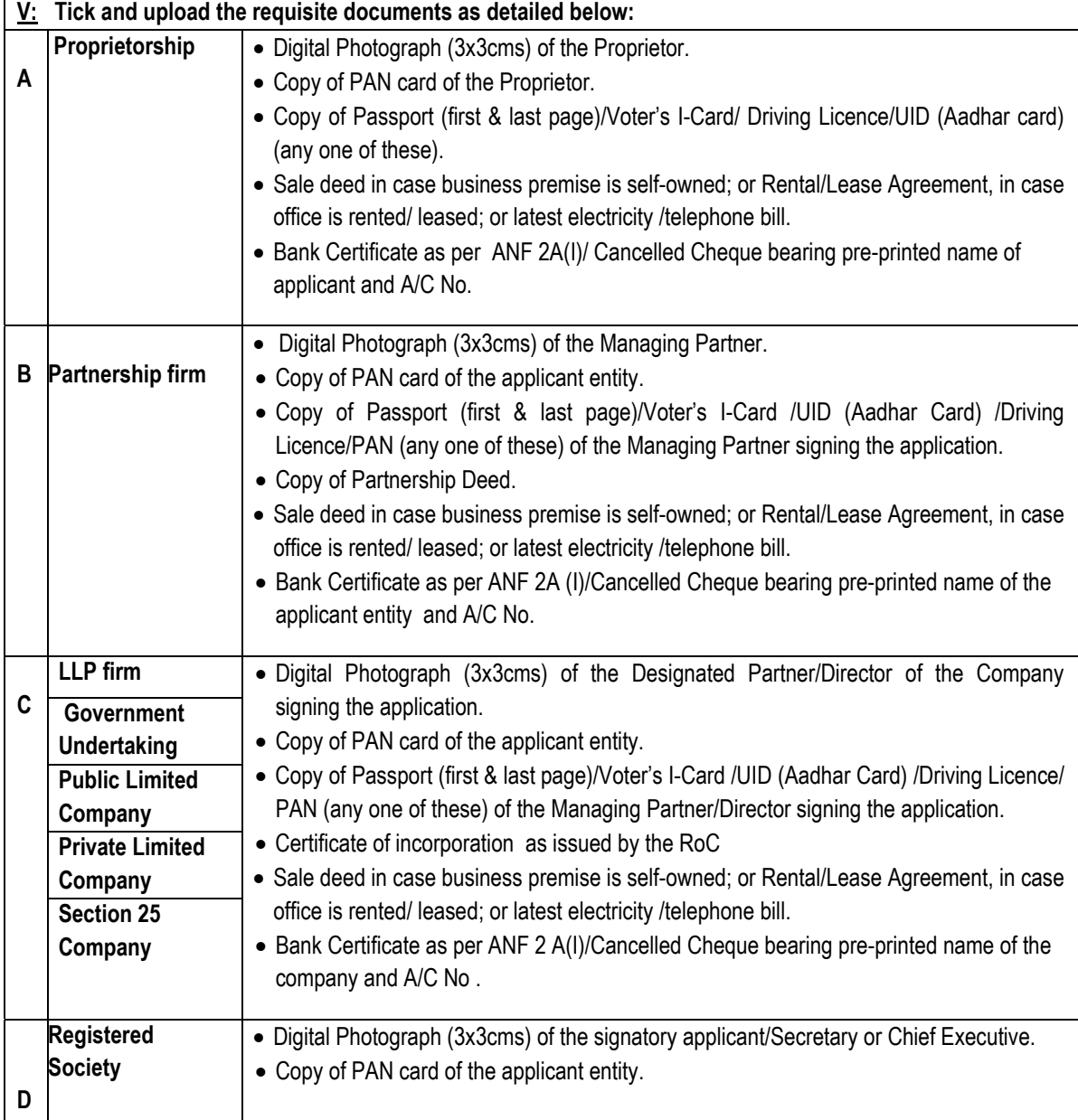

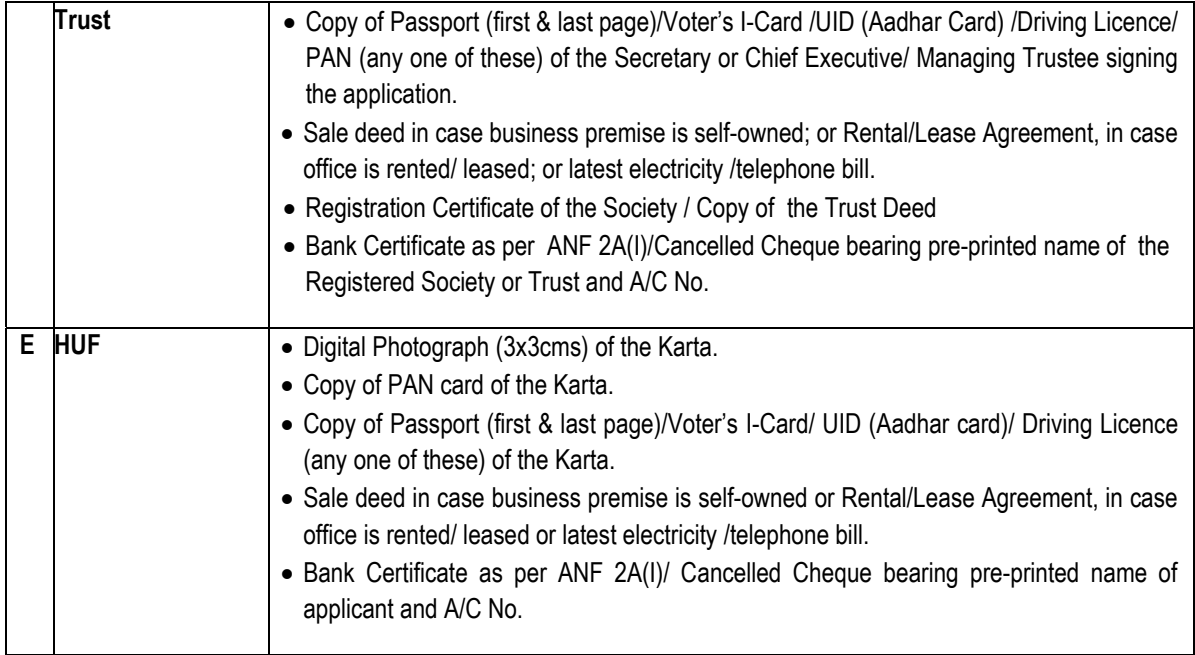

# **VI Modification in Import Export Code (IEC) number\***

**(\***Before seeking modification in IEC, kindly carry out necessary modifications in other requisite/supporting documents, and these documents may be uploaded as requisite proof of changes made.**)** 

- **1. For Modification, enter the IEC Number :**
- **2. Click here, to modify and update the existing details as in Part A,B and C**
- **3. Declaration /Undertaking as in Part D may be accepted and details there under may be filled. Thereafter, the requisite documents and the application form may be uploaded.**
- **4. In Part E,**
	- **(i) Review the information submitted and check the documents uploaded.**
	- **(ii) Pay application fee of Rs 200/- for modification in the IEC number.**

**(iii)Select the Jurisdictional RA to submit the form.**

**(iv)Digitally sign and submit the application form online to Jurisdictional RA**

**OR** 

**Print the filled up application form.The duly signed printed version of the filled up application form may then be submitted either, through post or handed over physically in the office of the concerned Jurisdictional RA's office.** 

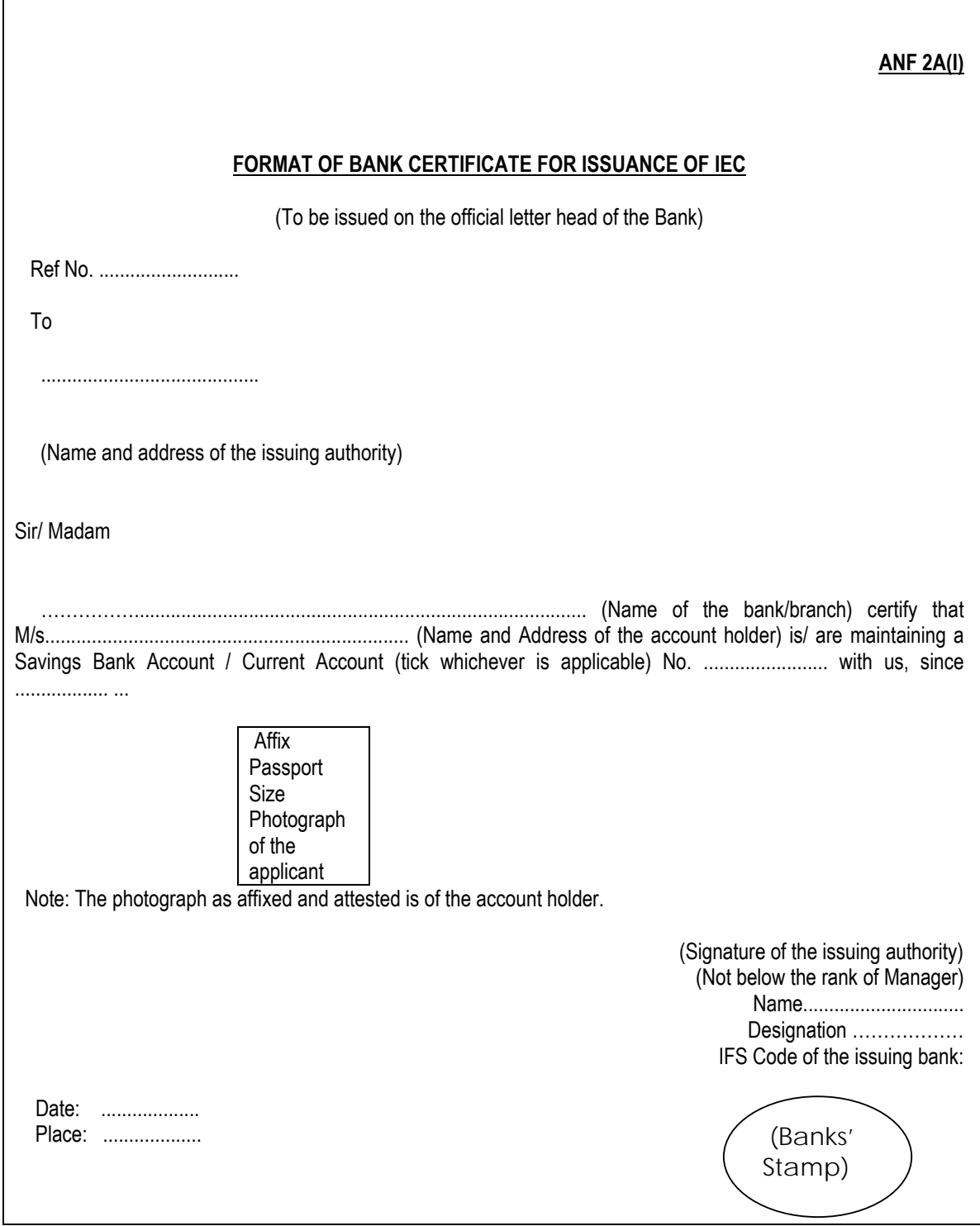

#### **ANF 2(A) (II)**

#### **FORMAT OF ELECTRONIC IMPORTER - EXPORTER CODE (e-IEC)**

 GOVERNMENT OF INDIA MINISTRY OF COMMERCE & INDUSTRY OFFICE OF \_\_\_\_\_\_\_\_ DIRECTOR GENERAL OF FOREIGN TRADE

> -------------------------------- -------------------------------- (Full Address)

### **CERTIFICATE OF ELECTRONIC IMPORTER - EXPORTER CODE (e-IEC)**

*[This is a computer generated certificate. The authenticity of this certificate may be verified by clicking on the link "View your IEC" on the DGFT's website (http://dgft.gov.in) and filling in the e-IEC number and minimum three letters of the name of the e-IEC holder.]*

1. Name

2. Address

- 3. Name and Designation of the signatory applicant whose photograph has been uploaded by a state of the control of the digital photograph
- 4. Address of the Branch/Div./Unit, if any:

5. IEC number:

6. Date of issue:

7. PAN:

**Place:**

**Date:**

Name and Designation of the Issuing Authority